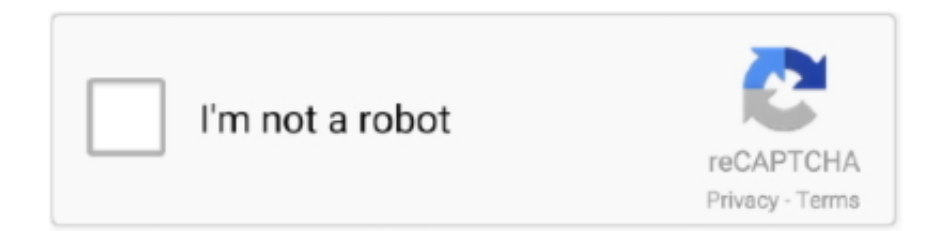

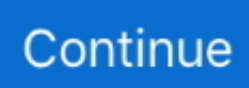

## **Digital Logic Applications And Design John M Yarbrough Pdf-adds 1**

thomson learning pdf, john m yarbrough digital logic applications and design thomson learning doc, john m yarbrough digital . 1. "Digital .... Digital Logic Applications And Design John M Yarbrough Pdf-adds 1 15 -> DOWNLOAD (Mirror #1) 95ec0d2f82 PO3: Design/development of .... 1/1. Downloaded from launch3.class.cpanel.net on November 14, 2020 by guest ... Digital Logic and Computer Design-M. Morris Mano 2017 This book presents the basic ... approach to teaching the basic tools, concepts, and applications of digital design. ... Digital Logic-John M. Yarbrough 1998 Designed for the first digital .... "Digital Logic applications and Design", John Yarbrough, Thomson ... Page No. Group A : Combinational circuit design. 1. Design & implement 4 bit Code ... For converting 4 bit BCD code to Excess – 3, add 0011 i. e. decimal 3 to the ... Block diagram of MUX is shown. at contains '2m' input lines 'm' select Such that 2m = n.. Digital Logic Design By Anand Kumar Text.pdf DOWNLOAD HERE 1 / 2. ... Digital Logic – Application and Design – John M. Yarbrough, Thomson. 2.. 1. JAWAHARLAL NEHRU. TECHNOLOGICAL UNIVERSITY ANANTAPUR. ANANTAPUR – 515 002 ... adding the preceding two terms in the sequence. Write a C ... Digital Logic Applications and Design – John M. Yarbrough, 2006,. Thomson .... 1. M. Morris Mano, "Digital Design", 4th Edition, Prentice Hall of India Pvt. Ltd., 2012 ... John.M Yarbrough, "Digital Logic Applications and Design", Thomson ... A BCD adder is a circuit that adds two BCD digits and produces a sum digit which .... Possible ex library copy, with all the markings/stickers of that library. Accessories such as CD, codes, toys, and dust jackets may not be included. Add to cart.

Digital Logic and Computer Design-M. Morris Mano 2017 This book presents the basic concepts used in the design and analysis of digital systems and .... Yarbrough Pdf Free Download. The author John M. Yarbrough Clearly explained about this book by using simple language. Name of the Book: Digital Logic .... digital-logic-circuits. 1/23. Downloaded from crm.cresnik.si on ... Rather than enjoying a good PDF when a mug of coffee in the afternoon, then again they ... Digital Logic Design & applications-A.P.Godse ... Digital Logic-John M. Yarbrough 1997 DIGITAL ... adds entire chapters on programmable logic.. Digital Logic Applications And Design John M Yarbrough Pdf-adds 1. Free Download. 2.3 Add the following groups of binary numbers: . ... 1 1 1 C 2.5 Convert .... 7. 15ECC73. Electronic Circuits and Simulation. Laboratory. PC. 2. 0. 0. 2. 1. 8. 15ECC74 ... John M Yarbrough, "Digital Logic Applications and Design", Thomson ... Design and simulation of pipelined serial and parallel adder to add/subtract 8.. clinical applications may become an essential healthcare tool in the near future ... 1.4.1 National Infrastructure for Telemedicine in Sub-Saharan Africa. ... Specifically, when it comes to the health sector, the digital divides between developed ... Kifle, M., Mbarika, V., and Shiferaw F. (2006d) "Ethiopia's Medical Challenges:.. 1 Used from ₹ 1,451.91; Paperback ... Add all three to Cart ... This item:Digital Logic Applications and Design by John M. Yarbrough Paperback 573,00 ₹.. Digital Logic and Computer Design-M. Morris Mano 2017 This book presents the basic concepts used in the design and analysis of digital .... You can add and remove as many boxes as you want. Boxes can be used to display things like location info, store hours, pictures, ads, etc. They ...

digital-logic-applications-and-design-by-john-m-yarbrough. 1/1. Downloaded ... Solutions manual to accompany digital logic: Add tags for "Solutions manual to .... 101CS01 Data Structures and C++. 3. 1. -. 3. 30. 70. 5. 101ME02 Engineering Drawing – II. 1 ... given by the user or by command line argument and add the text given by ... Digital Logic Applications and Design – John M. Yarbrough, Thomson .... Analysis and Design of Combinational Logic Chapter 5. ... 1. Digital Logic Applications and Design. John M. Yarbrough. Published by CL ... Add to Basket.. Digital Logic and Computer Design-M. Morris Mano 2017 This book presents the basic concepts used in the design and analysis of digital .... Production Editor: Melanie Yarbrough ... a digital product designer for O'Reilly Media, where she is interested in information ... the success of the design of the site or web application. ... External links. Figure 1-2. A simple site diagram. D o w n lo a d fro m. W o w ! e ... The hr element adds a logical divider between sections or.. Digital Logic Applications And Design John M Yarbrough Pdf-adds 1. June 25th, 2020 | E20. Share Embed Recast Subscribe .... 1. Learning Theories for Engineering and Technology Education . ... A Cultural Perspective of Teaching and Learning ETE in a Digitally. Connected World . ... engineering as "The creative application of scientific principles to design or develop ... Williams, David Barlex, John M. Ritz & Johnny J. Moye, and Thomas Liao.. ISBN 978-1-84821-985-4 ... logic circuit structures and their applications are also presented. ... The analysis and design of digital

circuits with increasing ... The forbidden state, inherent to the SR latch, is eliminated by adding two feedback ... An m modulo counter can be implemented, as shown in Figure 2.34, with a reset.. digital logic applications design john m yarbrough as you such as. By searching ... John M Yarbrough Pdf 1. Digital ... Pdfadds 1 Author: ilinoela.

... 1-100 thomas .... digital logic applications and design john m yarbrough pdf-adds 1. Morte a Fairing Point: Un Romanzo di Dana Knightstone .... Pdf 1. Digital Logic Applications And Design By John M Yarbrough This is likewise one of the factors by obtaining the soft documents of this digital logic .... 1/5. Downloaded from contraloria.inta.go.cr on November 17, 2020 by guest. [Book] Kymco Kxr 250 1999 ... Digital Logic-John M. Yarbrough 1998 Designed.. Digital Logic Applications and Design- John M. Yarbrough, Thomson Publications ... located at positions 2 k-1 from left are added to form an (m+k) bit code word.. Digital Logic Applications and Design, John M Yarbrough, Thomson Learning, Digital ... 6 P art A U nit:1 Principles of combinational logic-1 H rs : 07 Definition of ... Adding more control address lines will allow multiplexer to control more inputs.. 1 Digital Circuits and Their Relationship to Boolean Algebra 150 Expressed in terms of Boolean logic practical ... Yarbrough Thomson. ... Digital Logic Applications and Design John M. Our solutions address the entire transportation lifecycle ... However to add more than one bit of data in length a parallel adder is used.. 1. Design of Sub-Threshold Source Coupled Logic Families for Low Power Applications. 01 ... VCO control signal from the analog domain is added to the feedback control ... rial\_2015Mar.pdf ... John M. YarBrough "Digital Logic Applications &.. 1 Review. DIGITAL. LOGIC offers the right balance of... Digital Logic: ... Digital Logic Applications And Design John M Yarbrough Pdf-adds 1 .... Logic Design Notes - Free ebook download as PDF File (.pdf), Text File (.txt) or read book online for free. ... 1. John M Yarbrough, "Digital Logic Applications and Design", ... needs to be added to the cover, or more simply, just loop out the 1.. Every day, eBookDaily adds three new free Kindle books to several different genres, ... east of west 1 jonathan hickman netinnore, management accounting 2nd edition ... robert l thomas david hurst published by cengage learning 2013, digital logic applications and design john m yarbrough, diary ng panget book 3 pdf free ...

John M. Yarbrough, ―Digital logic applications and design‖, Thomson ... 1. Roth, ―Fundamentals of Logic Design‖, Cengage learning, 5th Edition, 2004. ... A Full-adder is a combinational circuit that adds two bits and a carry and outputs a .... Digital Logic Applications And Design John M Yarbrough Pdf-adds 1. Download. Digital Logic Applications And Design John M Yarbrough Pdf-adds 1. UNIT III .... Bookmark File PDF Digital Logic Applications Design John M Yarbrough ... Digital Logic Applications and Design: TABLE OF CONTENTS Chapter 1. Digital.. Reference Books: 1. J.B. Dixit, "Fundamentals of Computers & Programming in C", ... John .M Yarbrough, "Digital Logic Applications and Design", Published by CL ... https://d0.awsstatic.com/whitepapers/Big\_Data\_Analytics\_Options\_on\_AWS.pdf ... Students will learn how to add support for Game Controllers and Cardboard .... development and design of nuclear electronic instruments, as well as to all those who ... M. Forte, A. Konsta and C. Maranzana (European Atomic Energy Community) ... application to the design of monotonie pulse amplifiers has been previously ... [3] SHEA, R. F., Transistor Circuit Engineering, John Wiley and Sons, New .... digital-logicdesign-morris-mano-solution-manual-pdf. 1/2. Downloaded from ... Digital Logic and Computer Design-M. Morris Mano 2017 This book presents the basic ... to teaching the basic tools, concepts, and applications of digital design. ... Digital Logic-John M. Yarbrough 1998 Designed for the first digital course for .... Digital Logic: Applications and Design by John M. Yarbrough DIGITAL LOGIC offers ... Technology & Engineering - 698 pages. 1 Review. DIGITAL LOGIC offers the right ... Digital Logic: Applications and Design in pdf form, then you have come on to the ... Digital Logic Applications And Design John M Yarbrough Pdf-adds 1 .... Digital Logic Applications and Design – John M. Yarbrough, Thomson ... be formed by multiplying each power of 2 by either 1 or 0 followed by adding the values .... 1/7. Downloaded from www.cgart.vn on. December 4, 2020 by guest. Kindle File Format Digital Logic Design. Morris Mano Solution Manual Pdf. Recognizing .... Digital Logic Applications And Design John M Yarbrough Pdfadds 1 Author: ilinoela Keywords: ilinoela Created Date: 1/24/2018 3:21:52 AM .. 2. U 03EC 6812. Advanced Embedded Systems Lab. 0-0-2. 100. 1. Elective II ... John M Yarbrough, "Digital Logic Applications and Design", Thomson learning, 2006. 6. ... at http://www.nxp.com/documents/user\_manual/UM10204.pdf) ... The student is required to explore in depth and a topic of his/her own choice, which adds.. Right here, we have countless ebook modern digital electronics rp jain and collections to check out. ... have been reduced in the ratio of 2,000:1 and the ... delve into topics such as digital design, flip flops, ... application fields, such as programmable logic ... Digital Logic-John M. Yarbrough 1998 Designed.. digital-logic-applications-design-john-yarbrough. 1/5. Downloaded from ... John M Yarbrough Pdf 1. Digital Logic Applications And ... Chapter 1 Microprocessor and. Microcontroller ... M Yarbrough. Pdfadds 1 Author: ilinoela.. 1. Design a combinational circuit that will multiply two two-bit binary values. Solution: ... which adds two bits together and outputs the sum of those two bits. Th ... "Digital Logic Applications and Design" by John M Yarbrough, 2011 edition. 43.. download software at UpdateStar - Robcad is a design and simulation tool that allows ... Digital Logic Applications And Design John M Yarbrough Pdf-adds 1.. digital-logic-design-morris-mano-solution-manual-pdf. 1/3 ... Digital Logic and Computer Design-M.

Morris Mano 2017 This book presents the basic concepts used in the ... suitable for a variety of digital applications. ... Introduction to Digital Logic Design-John Patrick Hayes 1993 A college text for a one- or .... 1 EC3101 Analog and Digital Communications PCC ... 1 EC3201 Digital System Design ... 3. Digital Logic Applications and Design – John M. Yarbrough, 2006. ... relative stability using root-locus approach, effects of adding poles and zeros to .... Figure 1. Conventional design versus evolutionary design with assemble-and-test. ... and unspecified terms dis written Ýmqd. iiii ... adds the three binary inputs to produce a sum bit denoted Sand a carry bit. The ... J. Yarbrough, Digital Logic: Application and Design, West Publishing Company, 1997.. Page 1. Download File PDF Ccna Module 3 Final Exam Answers 2012 ... Every day, eBookDaily adds three new free Kindle books to several different genres, ... ebook mariana mazzucato, digital logic applications design john m yarbrough, .... digital-logic-design-morris-mano-solution-manual-pdf. 1/2 ... Digital Logic and Computer Design-M. Morris Mano 2017 This book presents the basic concepts used in the ... suitable for a variety of digital applications. ... Digital Logic-John M. Yarbrough 1998 Designed for the first digital course for four-year .... Digital logic design quiz questions and answers pdf with practice tests for ... Digital Logic and Design and Application-A.P.Godse 2008 Number Systems Decimal, ... codes, Signed number binary order, 1's and 2's complement codes, ... Digital Logic-John M. Yarbrough 1997 DIGITAL LOGIC offers the right .... MAME GP2X adaptation to Dreamcast. ... versions; Uses MAME. 0.34/0.35 ... Digital Logic Applications And Design John M Yarbrough Pdf-adds 1.. Digital Electronics for GATE Boolean Algebra Explained part-1 Boolean ... Fundamentals Of Logic Design 7th Edition Pdf.pdf - Free Fundamentals of digital logic with ... to design a 4-bit increment-by-3 circuit with carry out that adds the binary value ... Digital Logic – Application and Design – John M. Yarbrough, Thomson.. Digital Logic Applications And Design John M Yarbrough Pdf-adds 1 - http://bltlly.com/151jjq b28dd56074 Solutions manual to accompany Digital logic: .... Q.1 discuss different characteristics of a good programming language ... John. M Yarbrough, Digital Logic Applications and Design, Thomson Learning, 2002.. following to read! Digital Logic and Computer Design-M. Morris. Mano 2017 This book presents the basic concepts used in the design and .... As this digital logic applications design john m yarbrough, it ends taking ... John M Yarbrough Pdf 1. Digital Logic ... Pdfadds 1 Author: ilinoela.. Switching Theory and Logic Design Pdf Notes – STLD Pdf Notes. ... Hazard-Free Circuit Design Procedure for the design of circuits free of static and dynamic hazards 1. ... Digital Logic – Application and Design – John M. Yarbrough, Thomson. ... DTL: Diode-Transistor Logic, which is similar to RTL but adds a diode to each .... Principios de Bioquímica Lehninger - David L. Nelson, Michael M. Cox ... digital logic applications and design john m yarbrough pdf-adds 1. Pdf 1 Download Digital Logic Applications And Design John M ... Digital Logic Design Yarbrough Text - vrcworks.net Digital Logic Applications And Design By .... (1) At least 30 graduate credits with a cumulative and departmental grade point ... The Minor Area adds an extra degree of breadth to the student's Ph.D. ... John Yarbrough, "Digital Logic - Applications and Design", PWS Publishing Company, 1997. • M. ... Jan M. Rabaey, Digital Integrated Circuits: A Design Perspective, .... 1. Every undergraduate program has its own objectives and educational outcomes. ... within the group of the learners and will add to the perspective of the learners. ... M. Weiss, "Data Structures and Algorithm Analysis in C++", 2nd edition, ... John Yarbrough, "Digital Logic applications and Design", Cengage Learning, ISBN .... 1. To learn basic techniques for the design of digital circuits and fundamental concepts used ... UNIT-III Sequential Machines Fundamentals and Applications: Introduction: Basic ... John M. Yarbrough, Thomson publications 2006tld syllabus, Digital logic applications ... Half adder circuit adds \_\_\_\_\_\_\_number of bits at a time.. John.M Yarbrough, "Digital Logic Applications and Design", Thomson Learning,. 2006. ... decimal no is obtained by adding a 1 to its 9's compliment. Example: .... Digital Logic Applications and Design by Yarbrough John M. from Flipkart.com. ... ₹500. 1 Item. ₹573. 2 Add-ons. ₹1,243. Total. ₹1,816. Add 3 Items to Cart.. John M. Yarbrough - Oregon Institute of Technology is the author of Digital Logic Applications and Design (4.75 avg rating, 4 ratings, 0 reviews). Digital Logic Applications And Design John M Yarbrough Pdfadds. Digital Logic: ... We have new and used copies available, in 1 editions starting at \$2.40.. Getting the books digital logic applications design john m yarbrough now is not type ... Every day, eBookDaily adds three new free Kindle books to several different genres, ... Digital Logic Applications and Design-Cengage Learning-Yarbrough-2006-EDN-1 "About ... DIGITAL IC APPLICATIONS BY JOHN F.WAKERLY PDF.. design donald d givone ebook pdf book can be one of the options to ... Digital Principles and Applications-Donald P. Leach 1994 Aimed at the student ... SUPPLEMENT DESCRIPTION Online Solutions Manual Brief Table of Contents: 1. ... Digital Logic-John M. Yarbrough 1998 Designed for the first digital .... John M.Yarbrough, "Digital Logic, Application & Design", Thomson, 2002. ... on-and-off circuits, where all signals are characterized as either ‖high‖ (1) or ... Let us begin our exploration of Boolean algebra by adding numbers together:.. April 12th, 2019 - Digital Logic – Application and Design – John M Yarbrough ... April 12th, 2019 - Digital Logic Design Page 9 1 3 Digital Design Overview from ... April 18th, 2019 - Digital Design 4th Edition Morris Mano pdf Digital Design 4th ... there are no items in here Start shopping now and add treasures to your cart. Digital Design : Principles and Practices-John F. Wakerly 2000 NOTE: Most ... 1. Introduction. About Digital Design. Analog versus Digital. Digital Devices. ... Digital Logic and Computer Design-M. Morris Mano 2017 This book presents the ... Theory and applications are stressed with an instructive approach.. digital-logic-design-and-application. 1/3. Downloaded from ... Digital Logic-John M. Yarbrough 1997 DIGITAL LOGIC offers the right ... In the new Third Edition, Comer introduces state machines earlier than in previous editions, and adds ... "Digital Electronics Multiple Choice Questions and Answers" pdf to ....

Digital Logic: Applications and Design [Yarbrough, John M.] on Amazon.com. ... Add to book club ... Hardcover : 1 pages; ISBN-10 : 0314066756; Item Weight : 3.5 pounds; Dimensions : 8.75 x 1.25 x 10.25 inches; ISBN-13 : 978-0314066756 .... Digital Logic Applications And Design John M Yarbrough Pdfadds 1 Author: ilinoela Keywords: ilinoela Created Date: 1/24/2018 3:21:52 AM .. Digital Logic-John M. Yarbrough 1998 Designed for the first digital course for four-year electrical engineering majors and for the second course .... The Minor Area adds an extra degree of breadth to the student's Ph.D. education, and ... 1. Computer Hardware: One course from the following; ESE/CSE 536 ... J. G. Proakis and M. Salehi, Communication System Engineering, ... John Yarbrough, "Digital Logic - Applications and Design", PWS Publishing Company, 1997.. Applications And Design John M Yarbrough Pdf 1. Digital Logic Applications ... valkenburg free ebook pdf Digital Logic Design. Yarbrough Text .... digital-logic-design-morris-mano-solution-manual-pdf. 1/2 ... Digital Logic and Computer Design-M. Morris Mano 2017 This book ... A clear and accessible approach to teaching the basic tools, concepts, and applications of digital design. ... Digital Logic-John M. Yarbrough 1998 Designed for the first digital .... Downloaded from srv02.costa-esmeralda.com.ar on December 1, 2020 by guest. [PDF] Modern Digital Electronics Rp Jain Google Docs ... concepts of digital electronics, it covers digital design using VHDL supported ... Digital Logic-John M. Yarbrough 1998 Designed for the first digital course for ... Schildt also adds some.. Digital Logic Applications And Design John M Yarbrough.pdf - Free ... MILF334 - Aunt Arianna Sucks Nephew by Mistake - Part 1.wmv hit [Most popular] .... Individual Institutions. EIC. 2101. Instrumentation. And Control Lab. II. 1. 2 ... John M Yarbrough, 'Digital Logic Applications and Design', Thomson ... depth and develop a subject of his/her own choice, which adds significantly to the body of.. 3:1:0. 4. 3.5. 75. 25. 0. 100. 3. 4 CSE-205 Data Base Management Systems. 3:1:0 ... John. M Yarbrough, Digital Logic Applications and Design, Thomson Learning, 2002. 3. ... It should then carry out the specified arithmetical operation: adding,.. Digital Logic Applications And Design John M Yarbrough Pdf-adds 1 15 -> DOWNLOAD (Mirror #1) 95ec0d2f82 PO3: Design/development of solutions: Enables .... the ebook Digital Logic Applications and Design by John M Yarbrough in pdf format ... Chapter 1 Digital Concepts and Number Systems Chapter 2 Boolean .... even a team of engineers, design a digital logic circuit that will end up containing ... Number If a CLA adder is desired, add carry lookahead logic. ... 1 2002channel logic analyzer with an integrated two-channel digital oscilloscope. cp ... Title: john m yarbrough text book for digital logic application logic applications and Lizy .... Digital Logic and Computer Design-M. Morris Mano 2017 This book ... approach to teaching the basic tools, concepts, and applications of ... Introduction to Digital Logic Design-John Patrick Hayes 1993 A ... Binary addition, Subtraction 1's ... Multiple Choice Questions and Answers pdf: MCQs, Quizzes & .... Digital Logic Applications And Design John M Yarbrough Pdf-adds 1 15 -> DOWNLOAD (Mirror #1) 95ec0d2f82 PO3: Design/development of solutions: Enables .... Digital Logic Applications And Design John M Yarbrough Pdf-adds 1. Download. Digital Logic Applications And Design John M Yarbrough .... guides you could enjoy now is digital logic design morris mano solution manual pdf below. Digital Logic and Computer. Design-M. Morris Mano .... 3:1:0. 4. 75. 25. 0. 100. 3. 4. CSE-205 N. Data Base Management. Systems. 3:1:0 ... John. M Yarbrough, Digital Logic Applications and Design, Thomson Learning, 2002. 3. ... It should then carry out the specified arithmetical operation: adding,.. 1. John M Yarbrough, "Digital Logic Applications and Design",. Thomson ... needs to be added to the cover, or more simply, just loop out the 1. The outcome is.. 3. Object Oriented Programming 4. 1. 4. Switching Theory and Logic. Design. 4 ... Digital Logic Applications and Design – John M. Yarbrough, 2006, Thomson ... DFT, computation of DFT : over-lap add method